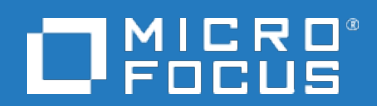

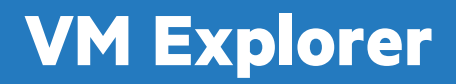

Software Version: 7.1

**Release Notes**

Document Release Date: Sep 2020 Software Release Date: Sep 2020

### **Legal notices**

#### **Warranty**

The only warranties for products and services of Micro Focus and its affiliates and licensors ("Micro Focus") are set forth in the express warranty statements accompanying such products and services. Nothing herein should be construed as constituting an additional warranty. Micro Focus shall not be liable for technical or editorial errors or omissions contained herein. The information contained herein is subject to change without notice.

### **Restricted rights legend**

Confidential computer software. Except as specifically indicated otherwise, a valid license from Micro Focus is required for possession, use or copying. Consistent with FAR 12.211 and 12.212, Commercial Computer Software, Computer Software Documentation, and Technical Data for Commercial Items are licensed to the U.S. Government under vendor's standard commercial license.

### **Copyright notice**

© Copyright 2009-2020 Micro Focus or one of its affiliates

#### **Trademark notices**

Adobe® and Acrobat® are trademarks of Adobe Systems Incorporated.

AMD, the AMD Arrow symbol and ATI are trademarks of Advanced Micro Devices, Inc.

Citrix® and XenDesktop® are registered trademarks of Citrix Systems, Inc. and/or one more of its subsidiaries, and may be registered in the United States Patent and Trademark Office and in other countries.

Google™ and Google Maps™ are trademarks of Google Inc.

Intel®, Itanium®, Pentium®, and Intel® Xeon® are trademarks of Intel Corporation in the U.S. and other countries.

iPad® and iPhone® are trademarks of Apple Inc.

Java is a registered trademark of Oracle and/or its affiliates.

Linux® is the registered trademark of Linus Torvalds in the U.S. and other countries.

Microsoft®, Windows®, Lync®, Windows NT®, Windows® XP, Windows Vista® and Windows Server® are either registered trademarks or trademarks of Microsoft Corporation in the United States and/or other countries.

NVIDIA® is a trademark and/or registered trademark of NVIDIA Corporation in the U.S. and other countries.

Oracle is a registered trademark of Oracle Corporation and/or its affiliates.

Red Hat® is a registered trademark of Red Hat, Inc. in the United States and other countries.

SAP® is the trademark or registered trademark of SAP SE in Germany and in several other countries.

UNIX® is a registered trademark of The Open Group.

### **Documentation updates**

The title page of this document contains the following identifying information:

- Software Version number, which indicates the software version.
- Document Release Date, which changes each time the document is updated.
- Software Release Date, which indicates the release date of this version of the software.

To verify you are using the most recent edition of a document, go to [https://softwaresupport.softwaregrp.com/group/softwaresupport/search-result?doctype=manuals?keyword=.](https://softwaresupport.softwaregrp.com/group/softwaresupport/search-result?doctype=manuals?keyword=)

This site requires that you register for a Passport and sign in. To register for a Passport ID, go to <https://cf.passport.softwaregrp.com/hppcf/login.do>.

Or click the **Register** link at the top of the Software Support page.

You will also receive updated or new editions if you subscribe to the appropriate product support service. Contact your sales representative for details.

### **Support**

Visit the Software Support Online web site at <https://softwaresupport.softwaregrp.com/>.

This web site provides contact information and details about the products, services, and support that offers.

online support provides customer self-solve capabilities. It provides a fast and efficient way to access interactive technical support tools needed to manage your business. As a valued support customer, you can benefit by using the support web site to:

- Search for knowledge documents of interest
- Submit and track support cases and enhancement requests
- Manage software licenses
- Download new versions of software or software patches
- Access product documentation
- Manage support contracts
- Look up support contacts
- Review information about available services
- Enter into discussions with other software customers
- Research and register for software training

Most of the support areas require you to register as a Passport user and sign in. Many also require a support contract.

To register for a Passport ID, go to [https://cf.passport.softwaregrp.com/hppcf/login.do.](https://cf.passport.softwaregrp.com/hppcf/login.do)

## **VM Explorer Release Notes**

**Software version:** 7.1

**Publication date:** June 2018

This document is an overview of the changes made to VM Explorer for the 7.1 release. For more information about which VM Explorer version is best suited to your needs, consult our website, at [https://software.microfocus.com/en-us/products/vm-server-backup/overview.](https://software.microfocus.com/en-us/products/vm-server-backup/overview)

## **New Features in This Release**

VM Explorer 7.1 provides you with a number of enhancements and fixes designed to help you expand your storage capabilities and better perform your tasks.

The following enhancements are supported only by using 7.1.3 patch. It includes all fixes and enhancements of 7.1.2 release:

- Support of vSphere 7.0 (VMWare ESXi 7.0, vCenter 7.0, vCSA 7.0)
- Support of Hyper-V 2019 on Windows server 2019 l
- Support of secure SMTP with TLS 1.2 to send out email notifications

The enhancements in VM Explorer 7.1.2 include support for the following:

- VMWare vSphere 6.7
- 3PAR 3.3.1 l

### **Fixed Defects in This Release**

The following defect has been resolved in the VM Explorer 7.1.2 release. For more information about fixed defects, contact your Support representative directly.

#### **QCCR number:** QCIM2A78860

**Title:** Browsing exchange database files was not possible.

**Description:** During the individual recovery of exchange items, browsing the exchange database items failed with exception "Exception in AuthenticateAndGetJobResult: Unable to cast object of type 'System.Collections.Generic.List". The algorithm is updated to browse and read the database file [items.](https://softwaresupport.softwaregrp.com/obsolescence-migrations)

### **Obsolescence Plans**

To keep up to date with VM Explorer obsolescence plans, visit https://softwaresupport.softwaregrp.com/obsolescence-migrations.

# **Send documentation feedback**

If you have comments about this document, you can contact the [documentation](mailto:docs.feedback@microfocus.com) team by email. If an email client is configured on this system, click the link above and an email window opens with the following information in the subject line:

#### **Feedback on Release Notes (Micro Focus VM Explorer 7.1)**

Add your feedback to the email and click **Send**.

If no email client is available, copy the information above to a new message in a web mail client, and send your feedback to docs.feedback@microfocus.com.

We appreciate your feedback!